# **CLOUD COMPUTING Cloud Applications**

Zeinab Zali Isfahan University Of Technology

# **Spark**

#### References:

"Spark: Cluster Computing with Working Sets", Matei Zaharia, et. al. 2nd USENIX conference on HotCloud'10 "Resilient distributed datasets: a fault-tolerant abstraction for in-memory cluster computing" Matei Zaharia, et. al. 9th USENIX conference on NSDI'12 spark.apache.org, www.edureka.co

# **Spark Motivation (I)**

- Extend the MapReduce model to better support two common classes of analytics apps:
	- Iterative algorithms (machine learning, graphs)
	- Interactive data mining
- Enhance programmability
	- Integrate into Scala programming language
	- Allow interactive use from Scala interpreter
- speeding up the Hadoop computational computing software process

# **Spark Motivation (II)**

- Traditional MapReduce and classical parallel runtimes cannot solve iterative algorithms efficiently
	- MapReduce solution:
		- Split iteration into multiple MapReduce jobs.
		- Write a driver program for orchestration
	- Hadoop: Repeated data access to HDFS, no optimization to data caching and data transfers

**Map:** for (each)  $i = 1$  to M Compute(): Reduce():

```
{ Until converged():
```
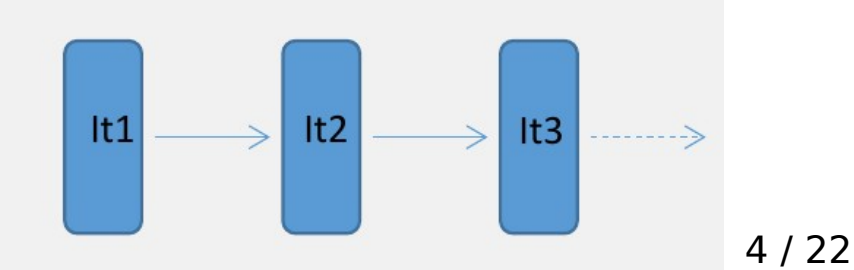

### **Spark Features**

- The main feature of Spark is its in-memory cluster computing that increases the processing speed of an application
- cover a wide range of workloads
	- batch applications
	- iterative algorithms
	- interactive queries
	- streaming

## **Spark Ecosystem**

- Components
	- Core, streaming, SQL, GraphX, Mlib, SparkR
- APIs
	- Scala, Java, Python, R

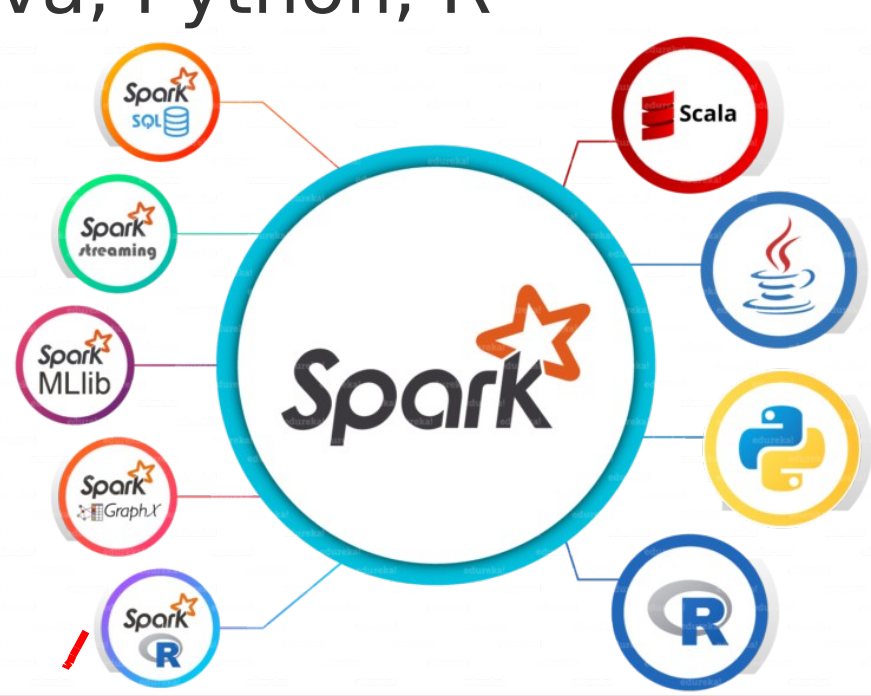

# **Spark Architecture (I)**

• Spark applications run as independent sets of processes on a cluster coordinated by the SparkContext object in the main program (driver).

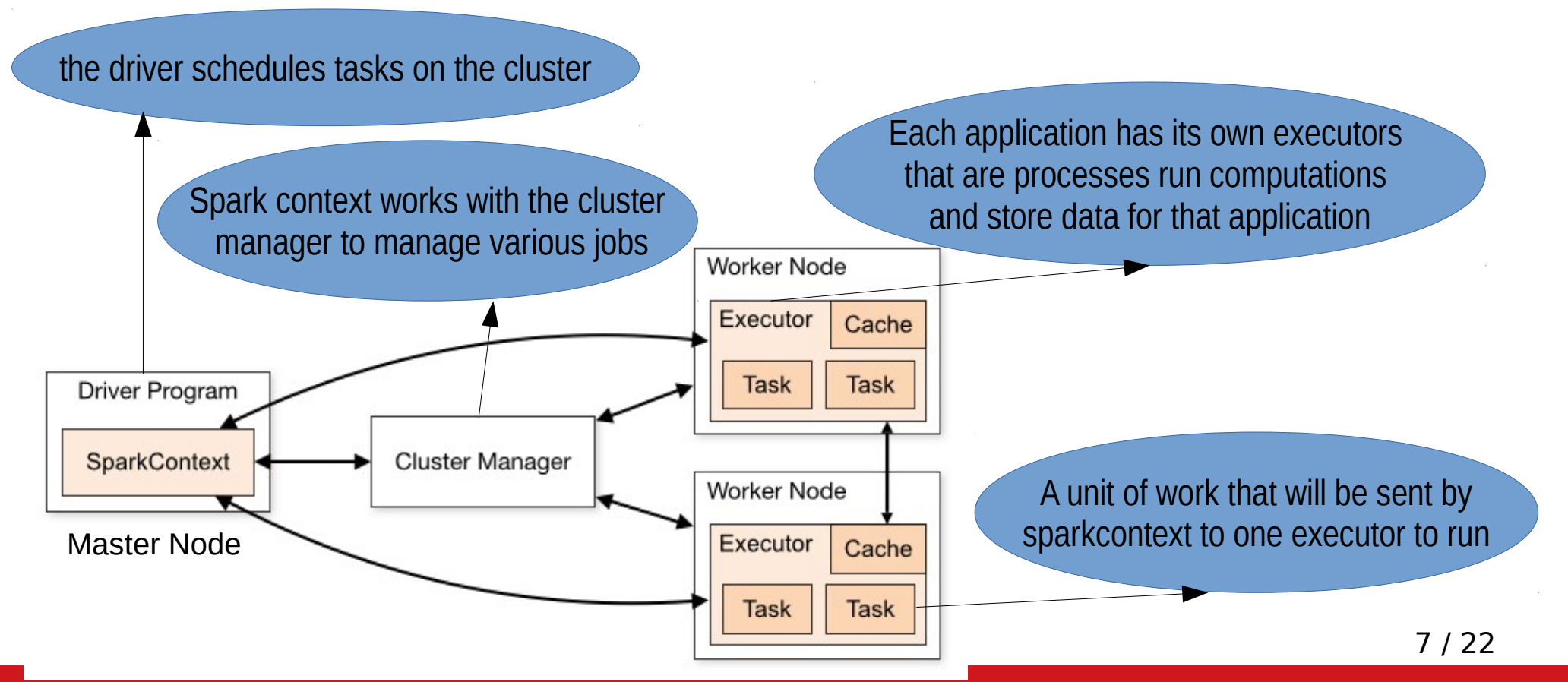

## **Spark concepts**

- Driver Program: The process running the main() function of the application and creating the **SparkContext** 
	- In the interactive shell, the shell acts as the driver program.
- Task: A unit of work that will be sent to one executor
- Job: A parallel computation consisting of multiple tasks that gets spawned in response to a Spark action (e.g. save, collect);
- Stage: Each job gets divided into smaller sets of tasks called stages that depend on each other (similar to the map and reduce stages in MapReduce);

8 / 22

## **Cluster Manager types**

- Standalone: a simple cluster manager included with Spark that makes it easy to set up a cluster.
- Apache Mesos: a general cluster manager that can also run Hadoop MapReduce and service applications.
- Hadoop YARN: the resource manager in Hadoop 2.
- Kubernetes: an open-source system for automating deployment, scaling, and management of containerized applications.

## **Spark main abstractions: RDD (I)**

- RDD: a fault-tolerant immutable collection of elements that can be operated on in parallel
	- Resilient: Fault tolerant and is capable of rebuilding data on failure
	- Distributed: Distributed data among the multiple nodes in a cluster
	- Dataset: Collection of partitioned data with values

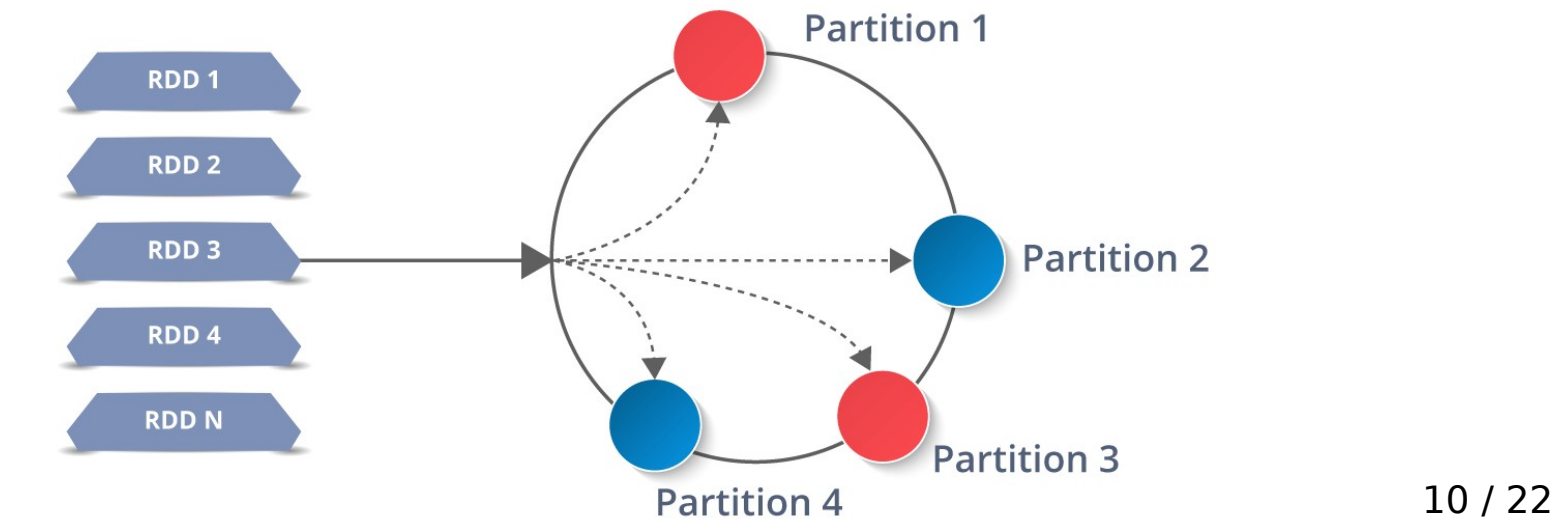

## **Spark main abstractions: RDD (II)**

- Operations on RDD:
	- (1) Transformations, (2) Actions
- Two ways to create RDD:
	- (1) parallelizing an existing collection in the driver program, (2) referencing a dataset in an external storage system such as a shared filesystem,

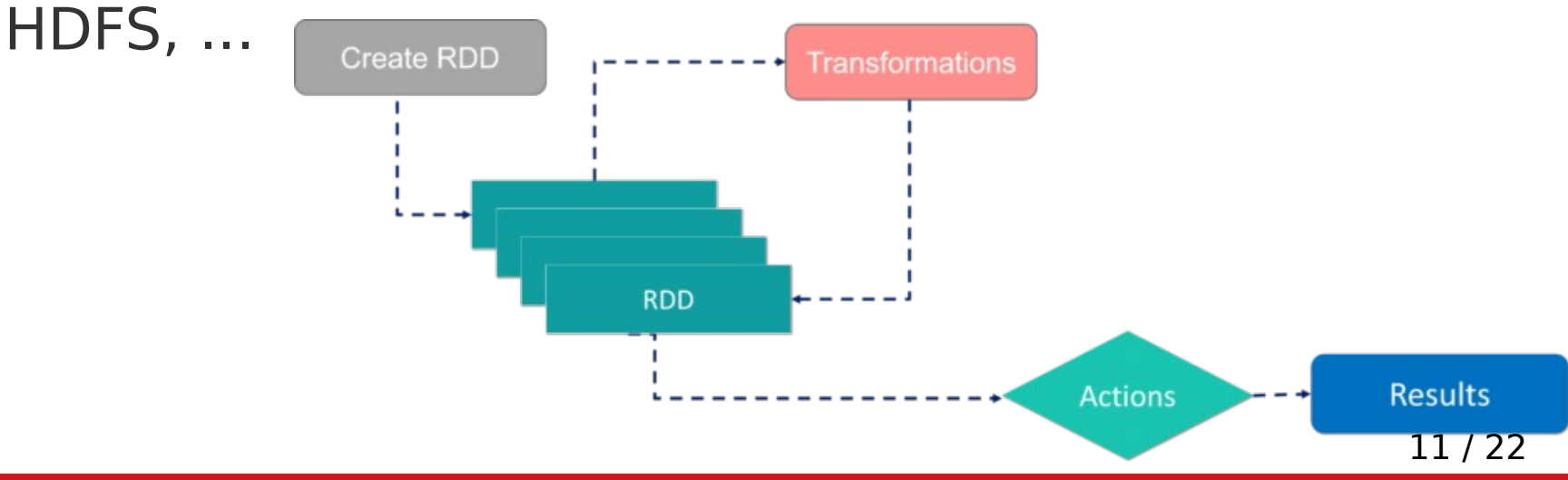

### **Spark main abstractions: DAG**

- DAG (Directed Acyclic Graph): a sequence of computations performed on data where each node is an RDD partition and edge is a transformation on top of data.
	- The DAG abstraction helps eliminate the Hadoop MapReduce multi-stage execution model and provides performance enhancements over Hadoop

## **RDD Operations**

- Transformations: They are the operations that are applied to create a new RDD.
- Actions: They are applied on an RDD to instruct Apache Spark to apply computation and pass the result back to the driver.

## **Spark Programming**

## **Importing spark libraries**

import org.apache.spark.SparkContext import org.apache.spark.SparkConf

#### Scala

import org.apache.spark.api.java.JavaSparkContext; import org.apache.spark.api.java.JavaRDD; import org.apache.spark.SparkConf;

Java

from pyspark import SparkContext, SparkConf

Python

15 / 22

# **Initializing Spark**

 $val$  conf = new SparkConf().setAppName(appName).setMaster(master) **val**  $sc =$  **new SparkContext** (conf)

#### Scala

SparkConf conf =  $new$  SparkConf().setAppName(appName).setMaster(master);  $JavaSparkContext$  sc = **new**  $JavaSparkContext$  (conf);

#### Java

 $conf =$  SparkConf().setAppName(appName).setMaster(master)  $sc =$ SparkContext(conf=conf)

Python

16 / 22

# **Creating RDD**

• Parallelized Collections

```
val data = Array(1, 2, 3, 4, 5)
```
**val** distData =  $sc.parallelize(data)$ 

- Eexternal Datasets
	- Spark can create distributed datasets from any storage source supported by Hadoop, including your local file system, HDFS, Cassandra, HBase, Amazon S3
	- the file must also be accessible at the same path on worker nodes
	- Spark supports any Hadoop InputFormat

**val** distFile =  $sc.textFile("data.txt")$ 

17 / 22

## **RDD Operations**

- Transformations: create a new dataset from an existing one
- Actions: return a value to the driver program after running a computation on the dataset
- All transformations in Spark are **lazy**, in that they do not compute their results right away
	- each transformed RDD may be recomputed each time you run an action on it
	- you may also persist an RDD in memory using the persist (or cache) method

## **Transformations Examples**

- map(func): Return a new distributed dataset formed by passing each element of the source through a function func.
- filter(func): Return a new dataset formed by selecting those elements of the source on which func returns true.
- union(otherDataset): Return a new dataset that contains the union of the elements in the source dataset and the argument.
- intersection(otherDataset): Return a new RDD that contains the intersection of elements in the source dataset and the argument.

### **Actions Examples**

- reduce(func): Aggregate the elements of the dataset using a function func (which takes two arguments and returns one)
- count(): Return the number of elements in the dataset.
- Collect(): Return all the elements of the dataset as an array at the driver program.
- foreach(func): Run a function func on each element of the dataset.

### **Example: Text Search**

• Count the lines containing errors in a large log file stored in HDFS

```
val file = spark.textFile("hdfs://...")
val \text{errs} = \text{file.fiter}(\_\text{.contains}(\text{"ERROR"}))val ones = errs.map( => 1)
val count = ones.reduce(-+
```
## **Logistic Regression**

```
// Read points from a text file and cache them
val points = spark.textFile(\ldots).map(parsePoint).cache()
// Initialize w to random D-dimensional vector
var w = Vector.random(D)// Run multiple iterations to update w
for (i \leq 1 to ITERATIONS) {
  val grad = spark.accumulator(new Vector(D))for (p \leftarrow points) { // Runs in parallel
    val s = (1/(1+exp(-p.y*(w dot p.x))) -1)*p.yqrad += s * p.xł
  w = \text{grad}.\text{value}\}
```